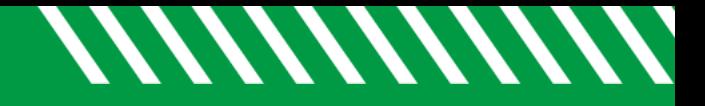

## **Notifications**

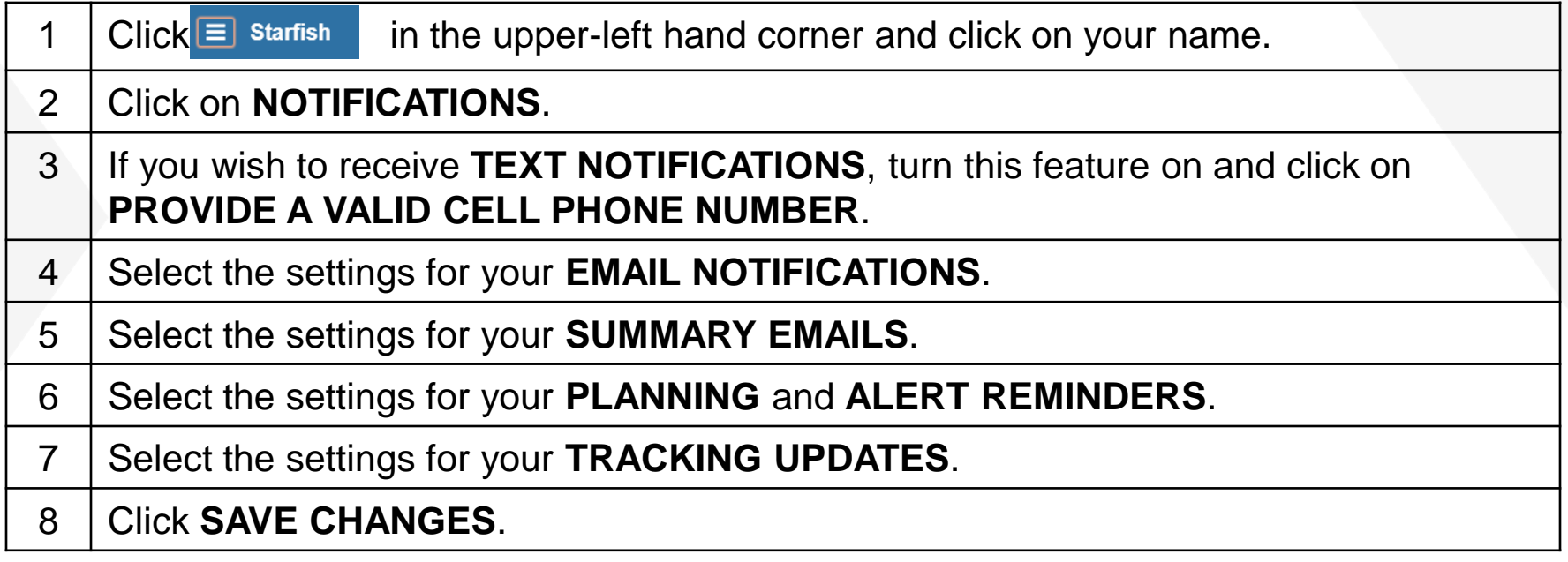

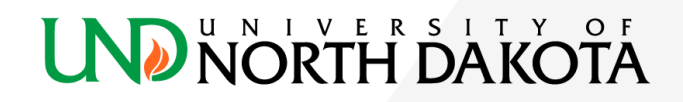